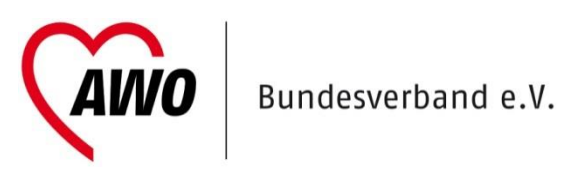

# **Stellungnahme des AWO Bundesverbandes zum Gesetzentwurf der Bundesregierung**

**vom 12. April 2017**

**Kinder- und Jugendstärkungsgesetz (KJSG)**

Stand: 17. Mai 2017

Das Bundeskabinett hat am 12.04.2017 den Entwurf eines Gesetzes zur Stärkung von Kindern und Jugendlichen (Kinder- und Jugendstärkungsgesetz – KJSG) beschlossen.

Dieser unterscheidet sich in wenigen, aber wesentlichen Punkten vom Entwurf des Bundesjugendministeriums vom 17.03.2017, zu welchem der AWO Bundesverband am 23.03.2017 schriftlich bereits Stellung genommen hat. Wir begrüßen es, dass einige Streichungen und Änderungen auf Anregung der Verbände und Fachorganisationen berücksichtigt worden sind.

Nunmehr haben aber insbesondere die Ergebnisse des Koalitionsgipfels vom 29.03.2017 zu Änderungen in den §§ 13 und 78 f geführt, deren Rücknahme die AWO fordert. Mit diesen zusätzlich aufgenommenen Regelungen wird der Gesetzentwurf, unabhängig von weiteren Änderungsbedarfen, von uns nicht mitgetragen.

Im Einzelnen nimmt der AWO-Bundesverband zu den Änderungen wie folgt Stellung:

## Zu § 1 Absatz 3 SGB VIII-E

Der AWO Bundesverband erneuert seine bereits geäußerte Kritik an der Formulierung "Mindestmaß" und fordert dessen Streichung. Durch diese Formulierung wird ein defizitärer Blick auf die jungen Menschen vermittelt, welcher dem formulierten Teilhabeansatz des Gesetzesentwurfs nicht entspricht.

#### Zu § 1 Absatz 4 SGB VIII-E

Die gegenüber dem Referatsentwurf vom 17.03.2017 vorgenommene Streichung der Nummer 5 wird kritisiert. Die darin festgeschriebene Unabhängigkeit der ombudschaftlichen Beratung ist wiederaufzunehmen.

#### Zu § 8a SGB VIII-E und § 4 KKG-E

Die AWO kritisiert die Änderungen in § 4 KKG, da zu befürchten ist, dass die einschlägigen Berufsgruppen nach Absatz 1 weniger ihrer Verantwortung in der Zusammenarbeit mit den Familien direkt wahrnehmen, sondern es stattdessen vermehrt zu einer frühen Meldung an das Jugendamt kommen wird. Das Abprüfen eigener Hilfsmöglichkeiten sollte weiterhin am Anfang des § 4 KKG stehen.

Die Neuformulierung der Einbeziehung von meldenden Personen ("hat ... an der Gefährdungseinschätzung zu beteiligen") in § 8a Absatz 1 Nr.2 wird sehr kritisch betrachtet. Es muss auch zukünftig gewährleistet sein, dass allein das Jugendamt über die Beteiligung von außenstehenden Personen entscheidet. Das muss sich zweifelsfrei in gesetzlichen Formulierungen wiederfinden. Dies ist hier nicht der Fall, da aus der vorliegenden Fassung ein Beteiligungsanspruch der meldenden Personen aus § 4 Absatz 1 KKG abgeleitet werden kann.

#### Zu § 9a SGB VIII-E

Die AWO bezweifelt, ob die "Kann-Bestimmung" ausreichen wird, um bundesweit flächendeckend Ombudsstellen zu installieren. Ferner befürchtet die AWO, dass durch die Aufnahme der Alternative ("Ombudsstellen oder vergleichbare Strukturen"), die Fachlichkeit der bislang bestehenden Ombudsstellen in Frage gestellt wird. Angeregt wird ebenfalls, die Aufgabe einer "allgemeinen Beratung" junger Menschen und ihrer Familien zu streichen, da dies zu Dopplungen in der Aufgabenwahrnehmung von Jugendamt und Erziehungsberatung führen könnte.

#### Zu § 13 Absatz 3 SGB VIII-E

Die im Kabinettsbeschluss enthaltene Änderung des § 13 Absatz 3 wird von der AWO deutlich abgelehnt. Mit dieser Änderung würden die Leistungen des Jugendwohnens auf die Personengruppe nach § 13 Absatz 2 eingeschränkt. Laut Begründung soll durch die vorgeschlagene Neuregelung das Jugendwohnen gestärkt werden. Diesem Anspruch wird der Änderungsvorschlag nicht gerecht – im Gegenteil. Wir fordern daher, den Änderungsvorschlag zu streichen.

#### Zu § 27 Absatz 2 SGB VIII-E

Die AWO begrüßt die Klarstellung, dass unterschiedliche Hilfearten kombinierbar sind, wie es die Neufassung des § 27 Absatz 2 Satz 2 vorsieht. Jedoch fordert die AWO zugleich den bisherigen Satz 2 nicht zu streichen. Zu vermuten ist, dass es sich im Entwurf um ein Redaktionsversehen handelt und statt des Satzes 2 der bisherige Satz 3 gestrichen werden soll. Nur so ist die Gesetzesbegründung verständlich, die darauf verweist, dass Auslandmaßnahmen nun in § 38 geregelt werden sollen – damit wäre die Regelung des bisherigen Satzes 3 obsolet. Sollte eine Streichung des jetzigen Satz 2 beabsichtigt sein, so spricht sich die AWO eindeutig dagegen aus. Die Bedarfsorientierung darf als konstitutives Kriterium der Hilfeplanung und -gewährung nicht aus der Präambel der folgenden Leistungsparagrafen gestrichen werden.

#### Zu § 36a Absatz 1 SGB VIII-E

Die AWO unterstützt das Anliegen der Stärkung von Pflegekindern und ihren Familien grundsätzlich. Um jedoch die Verbleibensperspektive in stationärer Unterbringung frühzeitig für die Betroffenen im Hilfeplanverfahren zu beleuchten ist die vorgeschlagene Formulierung einer "Klärung" nicht zielführend. Welche zeitliche Perspektive eine stationäre Hilfe zur Erziehung hat, ist für die Hilfeplanung und ausgestaltung immer von Bedeutung und somit auch Gegenstand des Hilfeplangesprächs. Eine Klärung im wörtlichen Sinne, ob diese befristet oder auf Dauer angelegt sein ist in vielen Fällen geradezu unmöglich. Eine (zu) frühzeitige Festlegung könnte somit das Hilfeplanverfahren überfordern und die Ausgestaltung zu sehr festlegen. Die AWO schlägt daher vor, einen besonderen Prüfauftrag bezüglich der zeitlichen Perspektive als Gegenstand der Hilfeplanung aufzunehmen und von dem Begriff einer "Klärung" Abstand zu nehmen. Ebenso müsste die Formulierung in § 36a Absatz 4 Nr.1 angepasst werden

#### Zu § 36b SGB VIII-E

Die AWO begrüßt, dass im vorliegenden Entwurf die Fokussierung auf eine Verselbstständigung nach Vollendung des 18. Lebensjahres nicht mehr enthalten ist. Grundsätzlich sollte sich Jugendhilfe auch zur Zuständigkeit jenseits der Volljährigkeit ausdrücklicher bekennen. Um Übergänge zu anderen Leistungssystemen für die jungen Erwachsenen lückenlos gestalten zu können, sollte die Verbindlichkeit der etwaigen Sozialleistungsträger verpflichtend auch in anderen Sozialgesetzbüchern geregelt werden.

## Zu § 41 SGB VIII-E

Die noch im Referentenentwurf vom 17.03.2017 enthaltene Ergänzung des § 41 ("Eine Beendigung der Hilfe schließt die erneute Gewährung einer erforderlichen Hilfe nicht aus") ist gestrichen worden. Die AWO fordert, dass die klarstellende Ergänzung des § 41 wieder aufgegriffen wird.

### Zu § 45 und § 46 SGB VIII-E

Grundsätzlich begrüßt die AWO die Qualifizierung von Schutzinstrumenten bzw. maßnahmen sofern diese tatsächlich konkret geeignet sind, den Schutz von Kindern und Jugendlichen in Einrichtungen zu verbessern. Hinsichtlich der in § 45 Absatz 3 Nr.3 Nachweispflichten ist jedoch anzumerken, dass die vorgeschlagene Regelung über das Schutzziel weit hinausgeht. Die Vorlage umfassender Aufzeichnungen bzgl. der wirtschaftlichen und finanziellen Lage des Trägers ist nicht erforderlich und im Übrigen auch nicht zumutbar. Ein Träger, der unterschiedlichste Einrichtungen betreibt, müsste evtl. sämtliche wirtschaftlichen Daten des gesamten Geschäftsbetriebs bereit halten, um beispielsweise zur Erteilung einer Betriebserlaubnis für eine Wohngruppe mit 6 Plätzen zu gelangen. Die AWO regt an, die Nachweispflicht aus Nr.3 abzuschwächen und zumindest in der Begründung auszuführen, dass hier zum Beispiel das Attest eines Wirtschaftsprüfers ausreichend wäre. Sofern die betriebserlaubniserteilende Behörde und die entgeltverhandelnde Behörde identisch ist, besteht darüber hinaus die Gefahr, dass unsachgemäß die finanzielle Situation des Trägers aus der Prüfperspektive Kinderschutz in der Einrichtung mit Aspekten der Entgeltverhandlung vermengt wird.

#### Zu § 78f Absatz 2 SGB VIII-E

Die AWO befürchtet, dass es durch die vorgeschlagene Neuregelung in § 78f Absatz 2 zu Leistungsabweichungen zu Lasten der Gruppe der unbegleiteten minderjährigen Ausländer\*innen kommt. Der Entwurf sieht vor, dass Rahmenverträge geschlossen werden können, die sich auf "vorläufige Maßnahmen und Leistungen für unbegleitete ausländische junge Menschen". Damit kann ausschließlich die vorläufige Inobhutnahme nach § 42a gemeint sein, da die Inobhutnahme nach § 42 Minderjährige unabhängig der Herkunft betreffen kann. Würde, wie es der Entwurf vorsieht, die Unterbringung von jungen Geflüchteten und deren Finanzierung vom Abschluss einer Rahmenvereinbarung abhängen, so könnte das örtliche Jugendamt keine Alternative mehr zur Unterbringung in entsprechenden Spezialeinrichtungen haben. Dies widerspricht jedoch der Einzelfallsteuerung, die für jeden Minderjährigen die passende Hilfe anbieten soll und eben nicht nach Herkunft steuert. Die aktuelle Praxis der öffentlichen und freien Träger zeigt, dass mittlerweile die Unterbringung von Geflüchteten in Regelgruppen angeboten, wenn nicht gar favorisiert wird. Daher wendet sich die AWO gegen die vorgeschlagene Änderung und fordert deren Streichung aus dem Gesetzesentwurf.

#### Zu § 44 AsylG-E

Die AWO begrüßt das Vorhaben der Bundesregierung, durch eine Änderung im AsylG den Schutz von Kindern und Frauen in Aufnahmeeinrichtungen und Gemeinschaftsunterkünften zu sichern. Dennoch werden nach unserer Auffassung die gewählten Formulierungen in § 44 AsylG-E dem Vorhaben nicht hinreichend gerecht. Zum Schutz der besonders schutzbedürftigen Personen müssten die Träger von Aufnahmeeinrichtungen und Gemeinschaftsunterkünften verpflichtet werden. Daher schlägt die AWO für § 44 Absatz 3 Satz 1 die Formulierung vor: "Konzepte zum Schutz von Minderjährigen sowie von Frauen vor Gewalt in Aufnahmeeinrichtungen und Gemeinschaftsunterkünften sind von deren Trägern zu entwickeln und anzuwenden".

AWO Bundesverband Berlin, 17. Mai. 2017